<span id="page-0-3"></span>

**irf drop —** Drop IRF results from the active IRF file

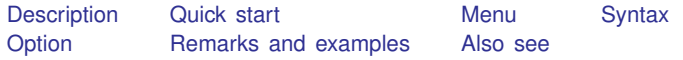

# <span id="page-0-0"></span>**Description**

<span id="page-0-1"></span>irf drop removes IRF results from the active IRF file.

# **Quick start**

Drop impulse–response functions irf1 and irf2 from the active IRF file irf drop irf1 irf2

Drop irf1 and irf2 from the IRF file myirfs.irf irf drop irf1 irf2, set(myirfs)

Note: irf commands can be used after var, svar, ivsvar, vec, arima, arfima, lpirf, dsge, or dsgenl; see [TS] [var](https://www.stata.com/manuals/tsvar.pdf#tsvar), [TS] [var svar](https://www.stata.com/manuals/tsvarsvar.pdf#tsvarsvar), [TS] [var ivsvar](https://www.stata.com/manuals/tsvarivsvar.pdf#tsvarivsvar), [TS] [vec](https://www.stata.com/manuals/tsvec.pdf#tsvec), [TS] [arima](https://www.stata.com/manuals/tsarima.pdf#tsarima), [TS] [arfima](https://www.stata.com/manuals/tsarfima.pdf#tsarfima), [TS] [lpirf](https://www.stata.com/manuals/tslpirf.pdf#tslpirf), [[DSGE](https://www.stata.com/manuals/dsgedsge.pdf#dsgedsge)] dsge, or [DSGE] [dsgenl](https://www.stata.com/manuals/dsgedsgenl.pdf#dsgedsgenl).

#### <span id="page-0-2"></span>**Menu**

Statistics > Postestimation

## <span id="page-1-0"></span>**Syntax**

```
irf drop irf_resultslist |, set(filename) |
```
# **Option**

<span id="page-1-2"></span>set(*[filename](https://www.stata.com/manuals/u11.pdf#u11.6Filenamingconventions)*) specifies the file to be made active; see [TS] [irf set](https://www.stata.com/manuals/tsirfset.pdf#tsirfset). If set() is not specified, the active file is used.

## **Remarks and examples status status [stata.com](http://stata.com)**

If you have not read [TS] [irf](https://www.stata.com/manuals/tsirf.pdf#tsirf), please do so.

#### Example 1

```
. use https://www.stata-press.com/data/r18/lutkepohl2
(Quarterly SA West German macro data, Bil DM, from Lutkepohl 1993 Table E.1)
. var dln_inv dln_inc dln_consump if qtr<=tq(1978q4), lags(1/2) dfk
 (output omitted )
```
We create three sets of IRF results:

```
. irf create order1, set(myirfs, replace)
(file myirfs.irf created)
(file myirfs.irf now active)
(file myirfs.irf updated)
. irf create order2, order(dln_inc dln_inv dln_consump)
(file myirfs.irf updated)
. irf create order3, order(dln_inc dln_consump dln_inv)
(file myirfs.irf updated)
. irf describe
Contains irf results from myirfs.irf (dated 24 Mar 2023 22:38)
       irframe | model endogenous variables and order (*)order1 var dln_inv dln_inc dln_consump
        order2 var dln_inc dln_inv dln_consump<br>order3 var dln inc dln consump dln inv
                  var dln_inc dln_consump dln_inv
```
(\*) order is relevant only when model is var

Now let's remove order1 and order2 from myirfs.irf.

```
. irf drop order1 order2
(order1 dropped)
(order2 dropped)
(file myirfs.irf updated)
. irf describe
Contains irf results from myirfs.irf (dated 24 Mar 2023 22:38)
       irfname \vert model endogenous variables and order (*)order3 var dln_inc dln_consump dln_inv
```
(\*) order is relevant only when model is var

<span id="page-2-0"></span>order1 and order2 have been dropped.

# **Also see**

[TS] [irf](https://www.stata.com/manuals/tsirf.pdf#tsirf) — Create and analyze IRFs, dynamic-multiplier functions, and FEVDs

- [TS] [var intro](https://www.stata.com/manuals/tsvarintro.pdf#tsvarintro) Introduction to vector autoregressive models
- [TS] [vec intro](https://www.stata.com/manuals/tsvecintro.pdf#tsvecintro) Introduction to vector error-correction models

Stata, Stata Press, and Mata are registered trademarks of StataCorp LLC. Stata and Stata Press are registered trademarks with the World Intellectual Property Organization of the United Nations. StataNow and NetCourseNow are trademarks of StataCorp LLC. Other brand and product names are registered trademarks or trademarks of their respective companies. Copyright  $\overline{c}$  1985–2023 StataCorp LLC, College Station, TX, USA. All rights reserved.

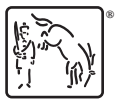

◁

For suggested citations, see the FAQ on [citing Stata documentation](https://www.stata.com/support/faqs/resources/citing-software-documentation-faqs/).